**AutoCAD Crack License Keygen Free Download X64 [April-2022]**

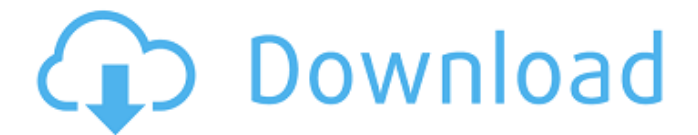

### **AutoCAD Crack Free Download X64 [2022]**

CAD software is used for design and drafting work, with functions ranging from basic geometric drafting to sophisticated engineering. The purpose of CAD is to help the drafter interactively create a computerbased model of a design idea, i.e., design a house or car or aircraft, or develop a new product or construction project. CAD software can be used for the purpose of industrial design, architectural design, engineering, construction, mechanical design, electrical design, electronics design, etc. After the introduction of AutoCAD, a variety of similar software programs were created by independent developers, with major companies following later to include DAS Studio, Microstation, and Inventor. For example, Microstation was introduced in 1987, and Inventor was introduced in 1989. Similar software packages include ArchiCAD, AutoCAD LT, Creo, Fusion 360, Hama, Tekla, and Vectorworks. In 2000, AutoCAD and similar products of the developer Autodesk, Inc. were acquired by the Autodesk, Inc. The original developer of AutoCAD had been a division of the maker's former primary competitors. In addition to CAD software, Autodesk also develops software applications in architecture and engineering, media creation and entertainment, construction, facility management, manufacturing and machine design, and simulation. Overview [ edit ] Before AutoCAD was introduced, design work was mostly done by hand and pencil on paper using a protractor. Designers and drafters would then draw the design on paper or a transparency, transfer it to a plotter, and finally add text and annotations. Drafting programs like ArcCAD, ProE, and Inventor were made to provide engineering and drafting software that allowed designers and drafters to create more accurate drawings. CAD software programs were used to display the design in a form that was conducive to making updates. This process is known as parametric modeling. The ability of a CAD program to generate better quality drawings than those made with traditional methods was termed "the magic of the computer." The new technology was referred to as "electronic drafting". Autodesk AutoCAD is a parametric modeler in the category of object-based CAD programs. All drawing data is stored in a single file. These files are templates stored in a databank, which includes all the design data. It makes the files ready to be used in any application with a database such as Inventor, Creo, 3ds

#### **AutoCAD Download**

Filtering and grouping features include the Dimensions toolbar (similar to MS Office's Data Tools) as well as the Layers palette. The Dimensions toolbar allows filtering by dimension type, from original to size. It also has a Zoom tool that has direct access to dimension information for a defined point along the original axis. Version history AutoCAD Cracked 2022 Latest Version LT 2008: Released in late 2008, this was the last version of AutoCAD 2007 not to use AutoCAD LT 2007. AutoCAD 2008: Released in 2008, this is the first version released after the merger of

Autodesk and Mirasvit and is based on AutoCAD 2007. AutoCAD 2009: Released in 2009, this is the first release of AutoCAD not to support the.DWG file format. Also, the new object editor feature had been released with AutoCAD 2008. It is a full release that supports the.DWG format and supports larger file sizes (up to 4 GB). This version is based on AutoCAD 2008 SP1. AutoCAD 2010: Released in 2010, this is the first version to support the AutoLISP programming language. AutoCAD 2011: Released in 2011, this is the first major release of AutoCAD after the split of Autodesk and Media Vision. The release of AutoCAD 2011 was centered around speed improvements and a redesign of the interface. AutoCAD 2012: Released in 2012, this version continues the core platform change to a thin client solution. It includes a new streamlined user interface as well as performance enhancements. AutoCAD 2012 R3 includes.dwg as a native file format. AutoCAD 2013: Released in 2013, this version introduced new features, including the ability to use pen strokes on ortho-view surfaces and contour-based surfaces. It also introduced the ability to change the default starting configuration. AutoCAD 2016: Released in 2016, this version introduced advanced 3D functionality in addition to a redesign of the user interface. It also introduced a new zoom function and a different placement of the docking toolbars. AutoCAD 2018: Released in 2018, this version introduced a new 3D Drafting feature (Figure Out). The improvements include the ability to place objects, select specific layers, and to place objects directly within a group. Auto af5dca3d97

## **AutoCAD**

Open the keygen file and double click on it. It will ask you to install the software and activate it. If you dont have it already installed, click on install and follow the instruction. Once installed, double click on the generated. NOTE: During the activation, it will ask you to run the program and once done, the programme will start working. How to create Before you start creating, make sure you have your downloaded copy of Autodesk Autocad 14 or higher installed on your PC. Its already included as part of the Autodesk Autocad 2014 keygen. While creating an object, select the tools, set the hatch pattern and select the screen resolution, as shown below. To draw a circle, you need to draw it with two points, first you draw a circle on the x-axis and then select a point on that circle. To close an object, select a point, and then draw an object from that selected point, select a point on the selected object, and select close. In order to erase the point or object, select the eraser and select a point, and then select erase. You can now save the drawing as a drawing in your Autodesk Autocad. To create a toolpath or a drill path, select the drill tool and a point on the edge of the drill or the hole to be drilled. Then select a guide path and draw a path. You can create a marquee rectangle and select the path, and then draw the path as shown below. Hatching – to create a hatch: On the tool bar, select the hatch tool, select the object and click anywhere on the face you want to hatch, then select hatch. To un-hatch: Select hatch and click hatch. To change the size of the hatch click on the size and size shown in the figure. To add hatch with a tolerance select hatch and tick the tolerance box. To select the hatch use the cursor and click on the hatch. You can select the fill type and color, or change the thickness of the hatch. Marquee Select: Select a point on the edge of the marquee. Select hatch and create the marquee. Rectangle Select: Select a point on the edge of the rectangle. Select hatch and create the rectangle. Note: You can drag the marquee and rectangle to change their size. Note:

#### **What's New in the?**

The Import Manager UI also displays what you need to change to incorporate feedback from a new source, so you can update your drawings more quickly. The Import Manager also works with PDFs and other files that include JPG, TIFF, GIF and PNG, as well as Delphi objects. You can directly incorporate feedback into your designs without leaving the UI, making the process of incorporating user feedback and incorporating it into your designs easier than ever. Take a look at our tutorial on how to use the Import Manager. Drawing Information from Paper and PDFs: Use drawing information from paper and PDF files and make drawings more informative. See and compare annotations in your drawings in real time. See and compare annotations in your drawings in real time. Incorporate text into drawings, including into your annotations, without needing to copy text from source files. The rightclick context menu now includes more drawing functions. On more

recent Windows versions, AutoCAD can display color information on your drawings from PDF files. See the PDF Content Functions tool in the Application menu. You can open AutoCAD drawings from PDFs that contain embedded drawings, including on iPhone, iPad, and Android devices. Refresh Drawing Information: See and update drawing information in your drawings quickly and easily. The Import Manager now provides a simple way to see and update your drawing information from other drawings and files on your machine, and the cloud. Take a look at our tutorial on how to use the Import Manager. Collaboration Tools: AutoCAD now supports many of the popular collaboration tools used by engineers and other technical professionals. AutoCAD Cloud and the new Import Manager allow you to more easily share drawings with colleagues and collaborators. These collaboration tools include: ShareX Pro: Easily create and share video annotations. ShareX Lite: Easily create and share annotations. JRC Draw: Publish drawings online or download to your computer. Sync Share: Work on drawings that are synchronized across devices, including desktops, laptops, tablets, and mobile devices. Cloud App: Share drawings to the cloud. The Import Manager now supports these collaboration tools. We have a tutorial on the new Import Manager. Windows 10: Support

# **System Requirements For AutoCAD:**

This mod requires a minimum of Minecraft 1.13.0 (preferably 1.13.2 and up). Spoiler: Go here to see the Full Changelog 3/24/19 1.3 v1.3 Fixed the draw order of features. Aisler - Extract Hideout - Fixed a bug with the way the flagstones where loaded in, it caused the draw order to be messed up. Aisler - Extract Hideout - Fixed a small bug where the spawn

[https://www.alltagsunterstuetzung.at/advert/autocad-crack-activator](https://www.alltagsunterstuetzung.at/advert/autocad-crack-activator-free-download-x64-2022-2/)[free-download-x64-2022-2/](https://www.alltagsunterstuetzung.at/advert/autocad-crack-activator-free-download-x64-2022-2/)

[http://www.twelvev.com/index.php/2022/08/10/autocad-crack-torrent](http://www.twelvev.com/index.php/2022/08/10/autocad-crack-torrent-for-pc-march-2022/)[for-pc-march-2022/](http://www.twelvev.com/index.php/2022/08/10/autocad-crack-torrent-for-pc-march-2022/)

<https://lapa.lv/autocad-2023-24-2-full-version-x64-latest-2022/>

<https://thelacypost.com/autocad-24-0-with-license-key-free/>

<https://miniwho.com/wp-content/uploads/2022/08/AutoCAD-19.pdf>

<https://l1.intimlobnja.ru/wp-content/uploads/2022/08/alebeau.pdf> <https://classifieds.cornerecho.com/advert/autocad-20-0-crack-free/> [https://outlethotsale.com/wp-](https://outlethotsale.com/wp-content/uploads/2022/08/AutoCAD_Crack_.pdf)

[content/uploads/2022/08/AutoCAD\\_Crack\\_.pdf](https://outlethotsale.com/wp-content/uploads/2022/08/AutoCAD_Crack_.pdf)

<https://marijuanabeginner.com/autocad-crack-24/>

<https://superstitionsar.org/autocad-free-download-3264bit/>

<https://staging.sonicscoop.com/advert/autocad-19-1-crack-win-mac/> [https://www.3pldirectory.com/wp-](https://www.3pldirectory.com/wp-content/uploads/2022/08/AutoCAD__Crack__.pdf)

[content/uploads/2022/08/AutoCAD\\_\\_Crack\\_\\_.pdf](https://www.3pldirectory.com/wp-content/uploads/2022/08/AutoCAD__Crack__.pdf)

<https://ayurmegha.com/wp-content/uploads/2022/08/AutoCAD-48.pdf> <https://lasdocas.cl/autocad-22-0-crack-full-product-key-win-mac-2022/> <https://riosessions.com/wp-content/uploads/2022/08/celegill.pdf>